# **Smart Clipboard Crack Download [Mac/Win] [2022-Latest]**

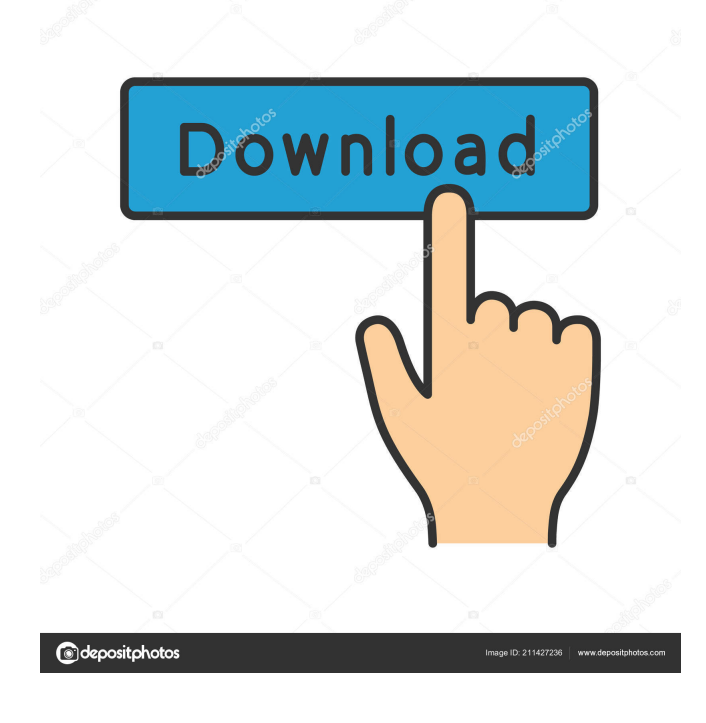

## **Smart Clipboard Crack + [2022]**

------------------------ A useful and straightforward tool that enables you to save and access the data from your clipboard, including notes. Windows 7 Sticky Keys not working - Fix it in 1 minute Windows 7 Sticky Keys not working - Fix it in 1 minute

=================================================== How to do Fix it in 1 minute? =================================================== If you are reading this, I am sure that you have been searching for a solution to this problem because the same thing happened to me and I dont want to loose my data so I searched for a solution to this and I found it :) If you are still looking for a way to fix it, keep watching the video that was linked :) ✓Fix windows 7 sticky keys not working Windows 7 Sticky Keys not working - Fix it in 1 minute

 $=$  $=$  $=$  $=$  $=$  $=$  $=$  $=$  $=$  $=$  $\pm$  How to do Fix it in 1 minute?  $=$  $=$  $=$  $=$  $=$  $=$  $=$  $=$  $=$  $=$  $=$  $=$  $If you are reading this. I am$ sure that you have been searching for a solution to this problem because the same thing happened to me and I dont want to loose my data so I searched for a solution to this and I found it :) If you are still looking for a way to fix it, keep watching the video that was linked :) After Windows Update Hello, this is the new version of Windows 10 with update 1809. Today I want to share with you my impressions after this update. Please comment if you have any problems with it or use this video for some advices. You can join me on Facebook: \$24.99 Category: Apps If you have any problems with my video or if you have a good tutorial, please comment below. You can join me on Facebook: How to Fix Windows 10 Slow Performance Follow the below-mentioned steps to get rid of Windows 10 Slow Performance - ► Subscribe to BEBOBY vlog channel: ► Become a fan on Facebook: ► Tweet me : Hi!! This is the last of my series, I will try and post a once a week vlog to

### **Smart Clipboard Activation Code Free [Latest]**

• Permanently saves the contents of the clipboard into a "Text File" (CSV) after each session. • The user can choose the number of entries to be saved from 1 to 10 (default 5) • The user can choose a different number of columns to be saved. • The user can choose which columns to save from a list of previously saved entries, where each entry is a separate column. • The user can choose the name and folder path of

the "Text File". • Text files are saved as ASCII. (text) • The user can choose the color of text within the file to be saved. • The user can choose the font of text within the file to be saved. • The user can choose the background color of the text file to be saved. • The user can choose the background color of the file to be saved. • The user can choose the first line of the text file to be saved. • The user can choose the last line of the text file to be saved. • The user can select a text file to be opened on double click. • The user can choose to use Text Editor's own menu to perform the operations. • The user can choose to use Keyboard Shortcut to perform the operations. • The user can choose to use the keyboard combination to perform the operations. • The user can choose to use the mouse button to perform the operations. • The user can choose to use the mouse click to perform the operations. • The user can choose to use the control key to perform the operations. • The user can choose to use shift key to perform the operations. • The user can choose to use the ctrl key to perform the operations. • The user can choose to use the alt key to perform the operations. • The user can choose to use the key to perform the operations. • The user can choose to use the plus key to perform the operations. • The user can choose to use the minus key to perform the operations. • The user can choose to use the key to perform the operations. • The user can choose to use the mouse wheel to perform the operations. • The user can choose to use the scroll bars to perform the operations. • The user can choose to use the pause key to perform the operations. • The user can choose to use the space bar to perform the operations. 1d6a3396d6

#### **Smart Clipboard Crack**

Nice program. Its clipboard history is cool. It must be included in Vista and Win 7 too. I wish that it can auto-save and auto-run at each start-up. But I like its simplicity. This is an EXCELLENT application! It's quick and easy to use. There's a very nice feature which allows you to do auto-save of your clipboard history to a folder on your HD. It is very useful. I would definitely use this app.Alberta needs to fully appreciate the cultural significance of the prairies, which straddles a cultural divide in the province, Alberta's minister of culture, Tourism and Recreation said on Friday. While Canada's Prairies are not a cultural time capsule, Lorne Calvert said, it's important to preserve and promote them. "It's a very great resource," said Calvert. "It has an amazing history, which is very rich in terms of places of interest and things that are treasured, as we say in Alberta, around this land." "It's a very great resource," said Calvert. "It has an amazing history, which is very rich in terms of places of interest and things that are treasured, as we say in Alberta, around this land." Calvert and Alberta's tourism and culture ministers are in Saskatoon for meetings with counterparts in Saskatchewan. Calvert has been working on a crossprovincial tourism strategy, one of three components of a broader plan to improve tourism in Canada. Calvert said one of the goals of a new strategy would be to increase tourism to the Prairies. "We want to say this is really a very important part of the country, and we want to work with the provinces and the regions to make sure it is. We want to make sure it is heard, and we want to make sure that it is done well," he said. Saskatchewan tourism minister says she has a lot to offer Speaking in Saskatoon, Saskatchewan tourism minister Christine Tell said the prairies have a lot to offer and want to promote themselves. "It's a huge part of this country and something I think the federal government needs to be looking at," said Tell. Tell said the prairies have a lot of unique experiences, like the Saskatchewan Roughriders, the Saskatchewan Roughriders Gold and the Royal Saskatchewan Museum. "It's just a great resource to have,"

#### **What's New In?**

Smart Clipboard is a tiny piece of software that enables you to store up to 10 entries of the data you saved recently, edit it and access it whenever you need. Acts as a clipboard and note manager The setup is straightforward and does not require any special attention on your part or any further configuration.

While it is true that that the app has a Settings window, the option can be summarized to specifying if you want the tool to open on Startup, save the clips data and whether you require to keep the app always on top. Even though its main function is to help you manage clipboard data, you should know that the application can also act as a note manager. Being able to take notes while storing recently saved data are two features that can be useful when you are working with large text documents or when you are writing syntax code, for instance. Enables you to edit the content of the notes It is necessary to mention that the program allows you to make more editing before saving the data. Therefore, you can access any of your saved clipboard or notes and alter the style (bold, italic or underline) and change the color of the text. These options can come in handy in a plethora of situations and especially when you want to highlight an idea or line that you need to access later on. You should know that when the application is minimized, it goes to the System Tray and you can access it from there. On the downside, the program does not save anything on exit, so make sure that you no longer need the data before closing the application. An average tool for managing recently saved data In case your job entails working with various documents or large texts, then Smart Clipboard is a utility that enables you to manage notes and recently saved data for each session. Version: 1.0.0 Size: 6.19 MB Description: SystemUtils is a Windows utility that enables you to perform basic and advanced system operations, such as print system information, change startup settings, modify registry settings and many more. SystemUtils is a Windows utility that enables you to perform basic and advanced system operations, such as print system information, change startup settings, modify registry settings and many more. SystemUtils can be used from any Windows application for a range of tasks, such as: - Making basic system settings changes - Print system information - Print various system information in different ways (HTML format, XML format, CSV format, PDF format, Text file format and etc.) - Make changes to the registry - Perform basic and advanced system maintenance, repair and support SystemUtils also provides a set of comprehensive pre-installed tools to help you out. You can use these tools to perform the following actions: - Access, edit and backup the Windows registry - Export and import registry settings from one key to another - View computer status and history - Backup, restore

## **System Requirements For Smart Clipboard:**

Minimum: OS: Windows 7, Windows 8, Windows 10 Processor: 1.6 GHz Dual Core processor or faster Memory: 2 GB RAM Recommended: Processor: 2.0 GHz Quad Core processor or faster Please use the "System Requirements" link to the right to confirm that the game runs on your PC.Intelligent Contract and Smart Cash-back Program To ensure that all our consumers get the benefit

Related links:

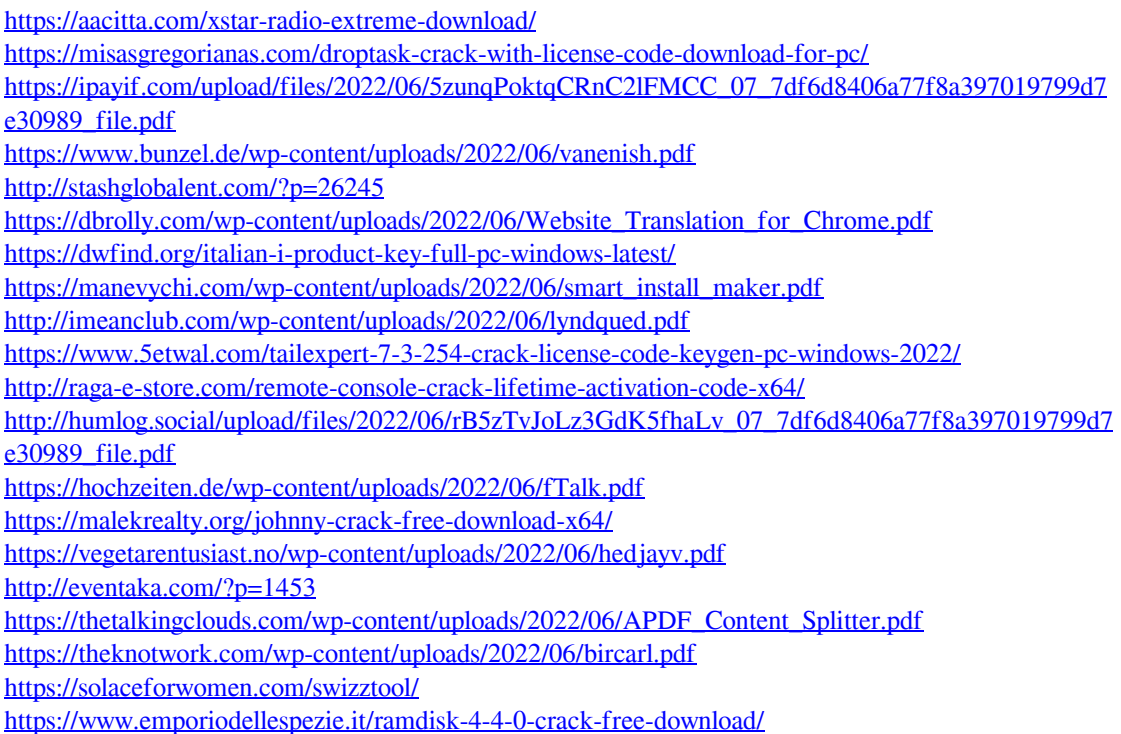